## PASSTCERT QUESTION & ANSWER

Higher Quality
Better Service!

We offer free update service for one year HTTP://WWW.PASSTCERT.COM

Exam: HP0-J47

Title : Managing StorageWorks

**P9000 Solutions** 

Version: Demo

- 1. Encryption of data stored on internal drives is performed by which P9500 subsystem?
- A. CHA
- B. ESW
- C. DKA
- D. MPB

Answer: C

- 2.For every HP StorageWorks P9000 Business Copy primary volume, how many secondary volumes can be paired.?
- A. 3
- B. 6
- C. 9
- D. 12

Answer: C

- 3. What is included in the HP StorageWorks P9000 Array Manager software? (Select three.)
- A. Thin Provisioning
- B. RAID Manager
- C. Performance Monitor
- D. DKA Encryption
- E. Replication Manager
- F. Data Shredder

Answer: B,C,F

## **4.DRAG DROP**

Match the Remote Web Console (RWC) and the Command View Advanced Edition tools to their corresponding features.

Match the Remote Web Console (RWC) and the Command View Advanced Edition tools to their corresponding features.

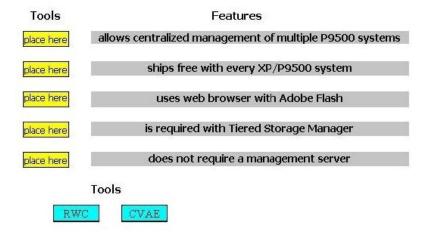

## Answer:

Match the Remote Web Console (RWC) and the Command View Advanced Edition tools to their corresponding features.

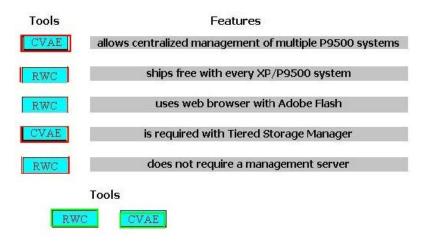

5.The P9500 Remote Web Console (RWC) allows users to submit multiple changes to be applied to an array without waiting for the first request operation to complete. User A submits a change request and the task starts executing. User A is interrupted by a phone call, but remains on the same screen. User B starts a RWC session and attempts to submit a change request. User A finishes the phone call and then submits a second

change request before his first one completes.

When is User A's second request executed?

- A. immediately after User A's first request is finished
- B. before User B's request, if priority level is set higher
- C. immediately after User B's request is finished
- D. after User B's request, if priority level is set lower

Answer: A

- 6. When using HP StorageWorks P9000 Data Shredder, how many times is the data on selected volumes overwritten?
- A. default of 1 time; maximum of 4 times
- B. default of 2 times; maximum of 4 times
- C. default of 3 times; maximum of 8 times
- D. default of 8 times; maximum of 16 times

Answer: C

- 7.LUN management controls access of hosts to LUNs. Which statements are true about LUN management? (Select two.)
- A. A host group must exist on each port.
- B. LUN security must be enabled.
- C. Each host group on a port can have the same or different host modes.
- D. All cluster hosts and their ports must be in the same host group.
- E. A host group can span multiple hosts and ports.

Answer: A,C

- 8. What are the features of the P9000 Smart Tiers Software? (Select two.)
- A. manages the performance of applications
- B. manages the location of data
- C. allocates high-speed media to a performance critical LUN
- D. migrates a less frequently referenced LUN to medium-speed media
- E. allocates low-speed media to a performance LUN that is not critical

Answer: A,B

- 9. What is the state of operation when an administrator performs a reverse resync of Business Copy volumes?
- A. Both volumes are available to the hosts for read/write operations.
- B. Only the S-VOL is unavailable to the hosts for read operations.
- C. Only the P-VOL is unavailable to the hosts for write operations.
- D. Host write access is disabled to both the P-VOL and S-VOL.

Answer: D

- 10. Which HP P9500 functionality works in conjunction with Oracle Hardware Assisted Resilient Data (HARD) enabled databases to protect against data corruption?
- A. Database Validator
- B. Business Continuity Manager
- C. Smart Tiers
- D. Disk Array Plug-In for Oracle Enterprise Manager

Answer: A

- 11.A customer is using Command View Advanced Edition and is interested in the architecture of this solution. Which protocol is used by the Device Management Server to communicate with the array?
- A. UDP
- B. TCP/IP
- C. FC
- D. SMI-S

Answer: B

- 12. Which process is performed when allocating volumes in a P9500 array?
- A. mapping volumes in a source storage system to a target storage system
- B. assigning host paths to a volume
- C. reserving free space for volume containers
- D. creating volumes by using available space in a thin provisioning pool

Answer: B

- 13.As part of an HP Converged Infrastructure, HP StorageWorks P9000 Command View Advanced Edition helps to reduce costs by providing which service?
- A. web-based management of heterogeneous storage systems
- B. server-based management of multiple P9500 systems

- C. server-based management of heterogeneous storage systems
- D. HP Field Engineer access only for maintenance purposes

Answer: B

- 14.In which key area of the HP Converged Infrastructure would HP StorageWorks P9000 Thin Provisioning reside?
- A. HP Virtual Resource Pools
- B. HP Data Center Smart Grid
- C. HP Matrix Operating Environment
- D. HP FlexFabric

Answer: A

- 15. What is the maximum number of drive types that can be contained in a single smart pool?
- A. 1
- B. 2
- C. 3
- D. 4

Answer: C

- 16. When duplicating the production data from one of the primary volumes (P-VOLs) stored in an HP StorageWorks P9500 array, which rule applies to the P-VOL and secondary volume (S-VOL)?
- A. The host can only have read/write access to the S-VOL when in the PAIR state.
- B. The host can have read/write to the P-VOL only during a reverse resync operation.
- C. The host can write to the P-VOL only during a pair-resync quick restore.
- D. The host can have read/write access to the S-VOL after the pairsplit operation is complete.

Answer: D

- 17. Which P9000 software enhances productivity by centralizing and simplifying management of P9500 and XP Disk Array local and remote replication functionality in mainframe environments?
- A. Business Continuity Manager
- B. Replication Manager
- C. Command View Advanced Edition
- D. Auto LUN

Answer: A

- 18.In which pane of the LUN Management GUI can LUN Security be viewed and changed?
- A. WWN
- B. Port
- C. LDEV
- D. LUN Management

Answer: B

19. Which action should be performed after HP StorageWorks P9000 post delivery tasks are completed? A. Use upload config in the WEBES Device Manager to upload the XP configuration into WEBES.

- B. Use the Configuration File Loader in Command View Advanced Edition to export a spreadsheet containing the configuration of an XP storage system.
- C. Use get config in the command line user interface to export the system configuration to a file.
- D. Use the RWC sysinfo print to function and text configuration file.

Answer: B

- 20. Which functionality does the HP StorageWorks P9000 Virtualization Adapter provide?
- A. discover, display and map virtual elements from application to array
- B. supply storage capacity to applications from a virtualized storage pool
- C. manage and monitor storage through vCenter
- D. interface VMware Site Recovery Manager to HP StorageWorks P9500 Disk Array

Answer: D